## **INFO & MARKET MAILBOX**

I **Corrections & Updates**

## **SC Analyser 2005** n

## **April 2005, p. 34, 030451-1** л

Several readers have reported difficulties with the configuraп tion bits to set up in the PIC. The confusion is owing to poorly defined standards at Microchip. Because all status bits f are at '1' with a new processor, there are options where '1' means 'enabled', while for other options it means 'dis-

- abled'. To add to the confusion, some programmer systems (including the one currently in use at Elektor labs) employ I the notation 'on' and 'off'.
- The essential options are the oscillator, watchdog timer, low-П voltage programming and in-circuit debugger. The following list provides the desired state for each option, where '0' =
- unprogrammed and '1' = programmed.

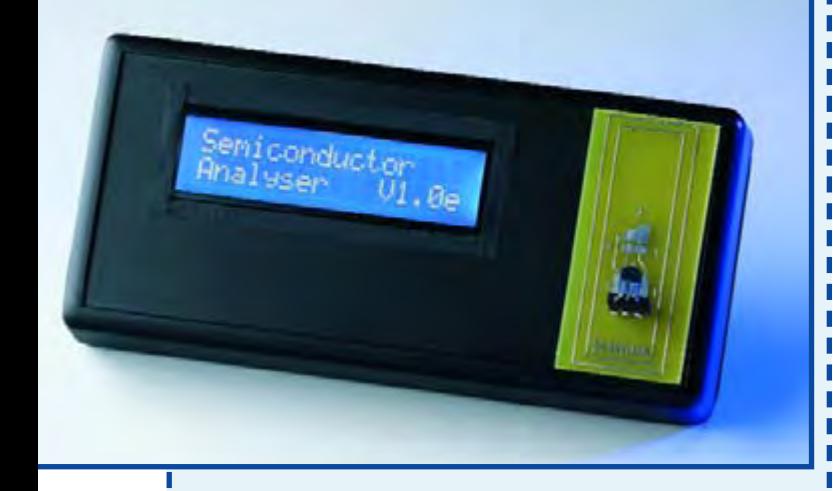

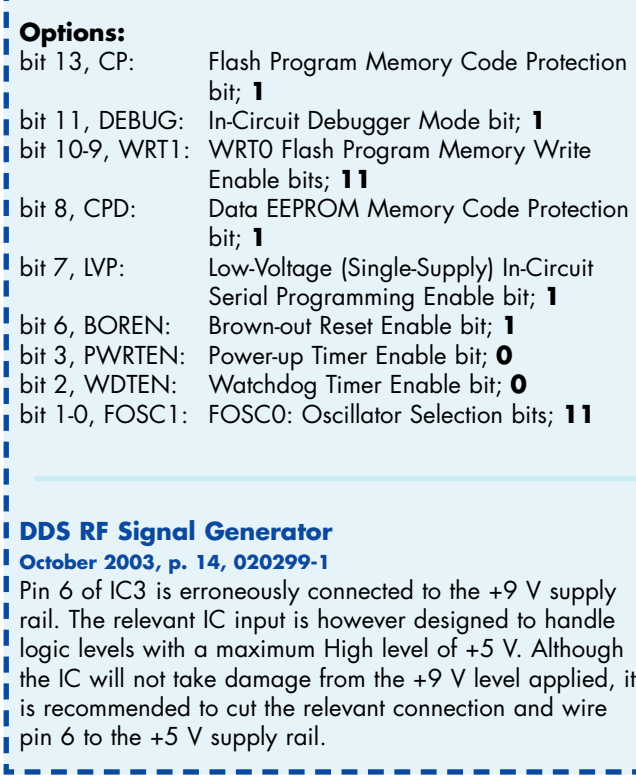

Ï

Ï I I I

I I

I ľ

I I I I I Ī Ï

I Ì